# **IBM Technical Summit 2013**

## Démarquez-vous

17 octobre | IBM Client Center Paris

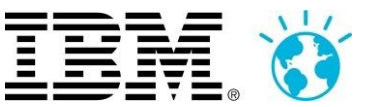

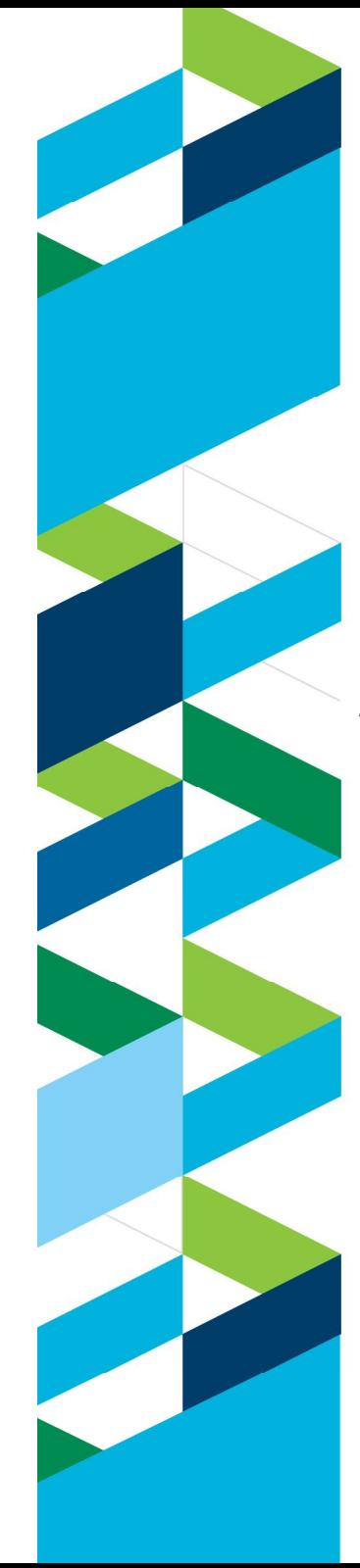

### **IBM Technical Summit 2013**

Démarquez-vous

17 octobre | IBM Client Center Paris

# **DevOps3**

**Accélérez le déploiement de vos applications avec IBM UrbanCode Deploy et IBM UrbanCode Release**

**Samira Bataouche** Ingénieur Consultant

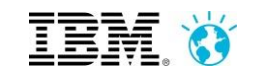

### **IBM annonce l'acquisition de UrbanCode, Inc**

*IBM complète sa solution DevOps, pour permettre à ses clients de livrer plus efficacement les applications au service des métiers.*

#### *Améliorer les fonctions d'automatisation et de gestion des déploiements* **Réduire les coûts en automatisant les tâches de déploiement traditionnellement manuelles,** pour éliminer les temps d'attente et les incidents de déploiement **Accélérer les temps de mise sur le marché et la qualité des services,** tout en augmentant la fréquence des livraisons

**Réduire les risques,** en augmentant la conformité des déploiements applicatifs

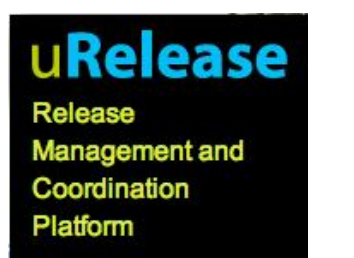

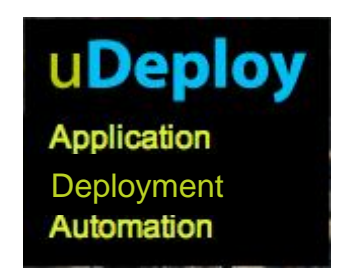

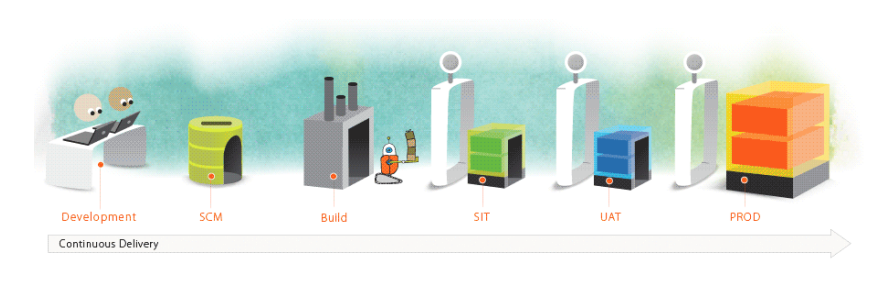

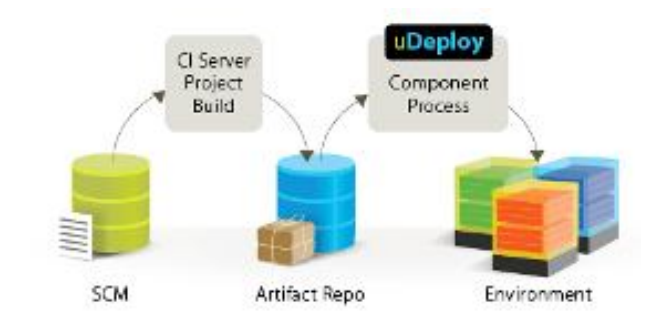

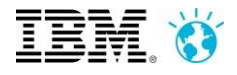

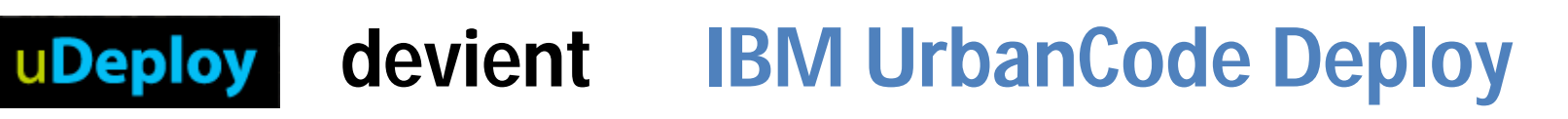

*Déploiement d'applications sur des environnements complexes et hétérogènes*

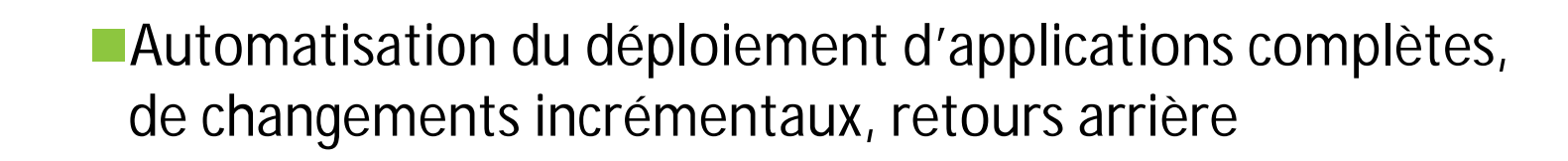

- Gestion de versions des composants, et des environnements depuis les environnements de développements jusqu'aux environnements de production
- Conformité et traçabilité: inventaire complet des artefacts de déploiements
- ■Facilité d'utilisation et d'installation : interface web, éditeur graphique de processus de déploiements, de nombreux plug-ins.

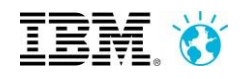

### **UrbanCode Deploy**

*Une application est un ensemble de composants déployés sur différents environnements.*

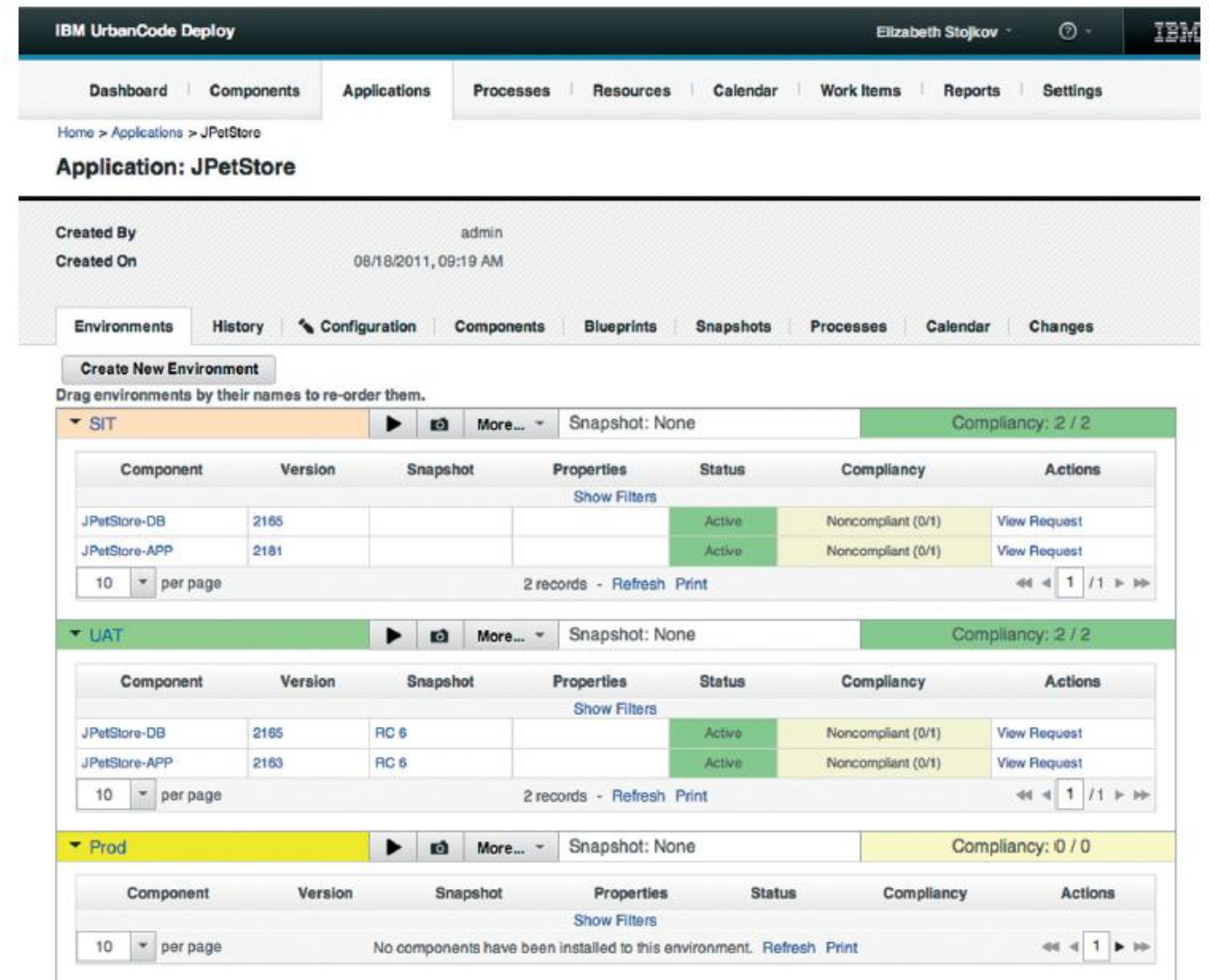

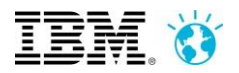

### **UrbanCode Deploy Modèle Application/Composant**

- **Composant : unité de déploiement (Service, base de données, etc..)**
	- Matière à déployer
	- **Processus de déploiement**
- **Application**
	- Regroupement de composant
- **Environnements**
	- Serveurs cibles
	- Configuration spécifique

#### **Processus**

- Coordination des déploiements
- Défini l'ordre de déploiement des composants

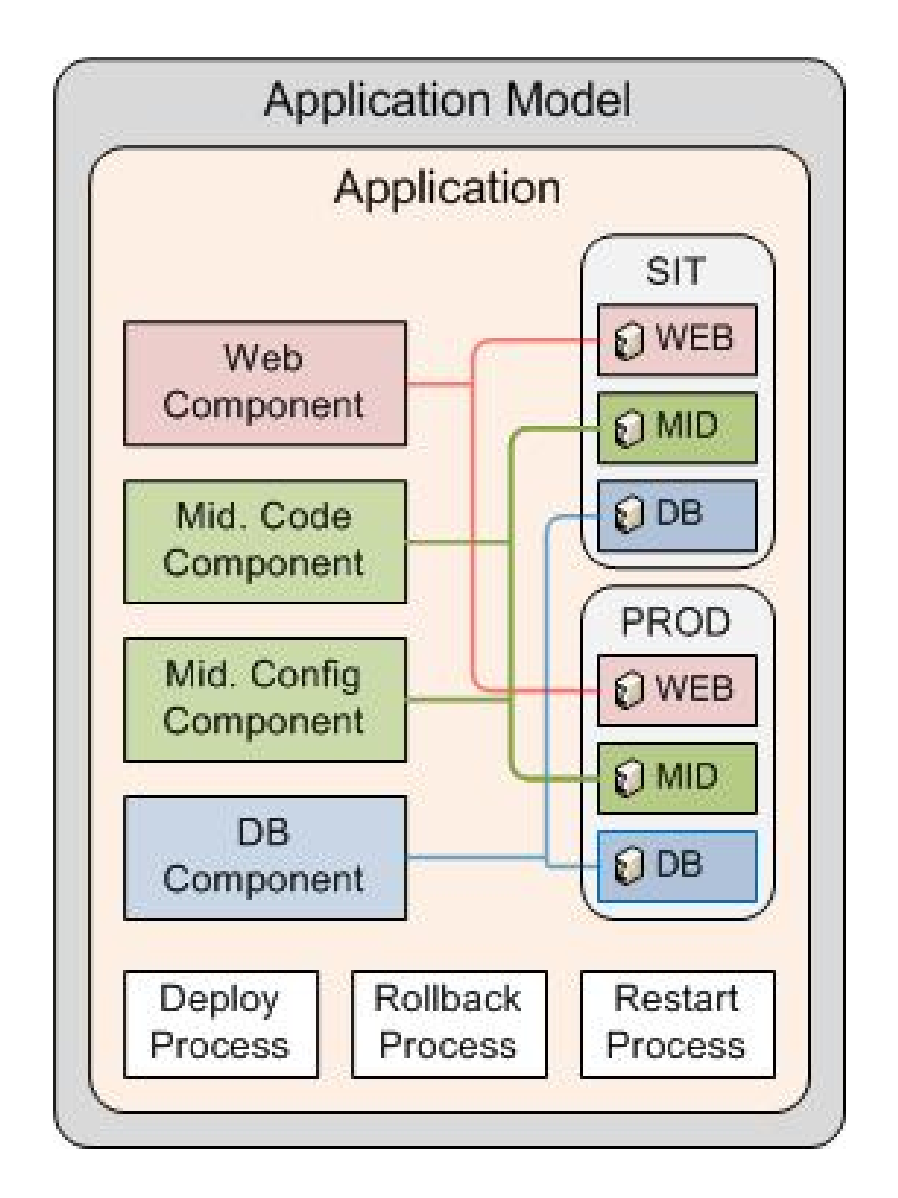

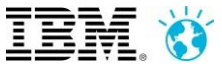

#### **UrbanCode Deploy**

**Exemple de processus de déploiement d'un composant**

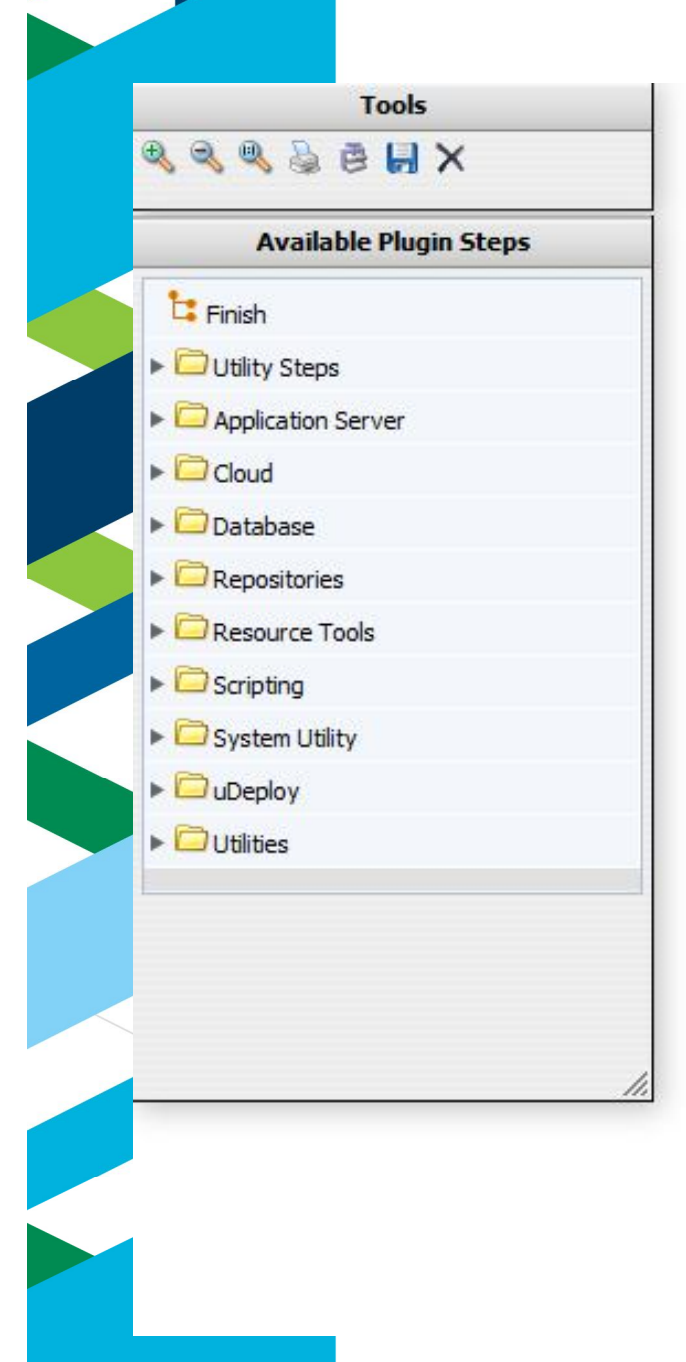

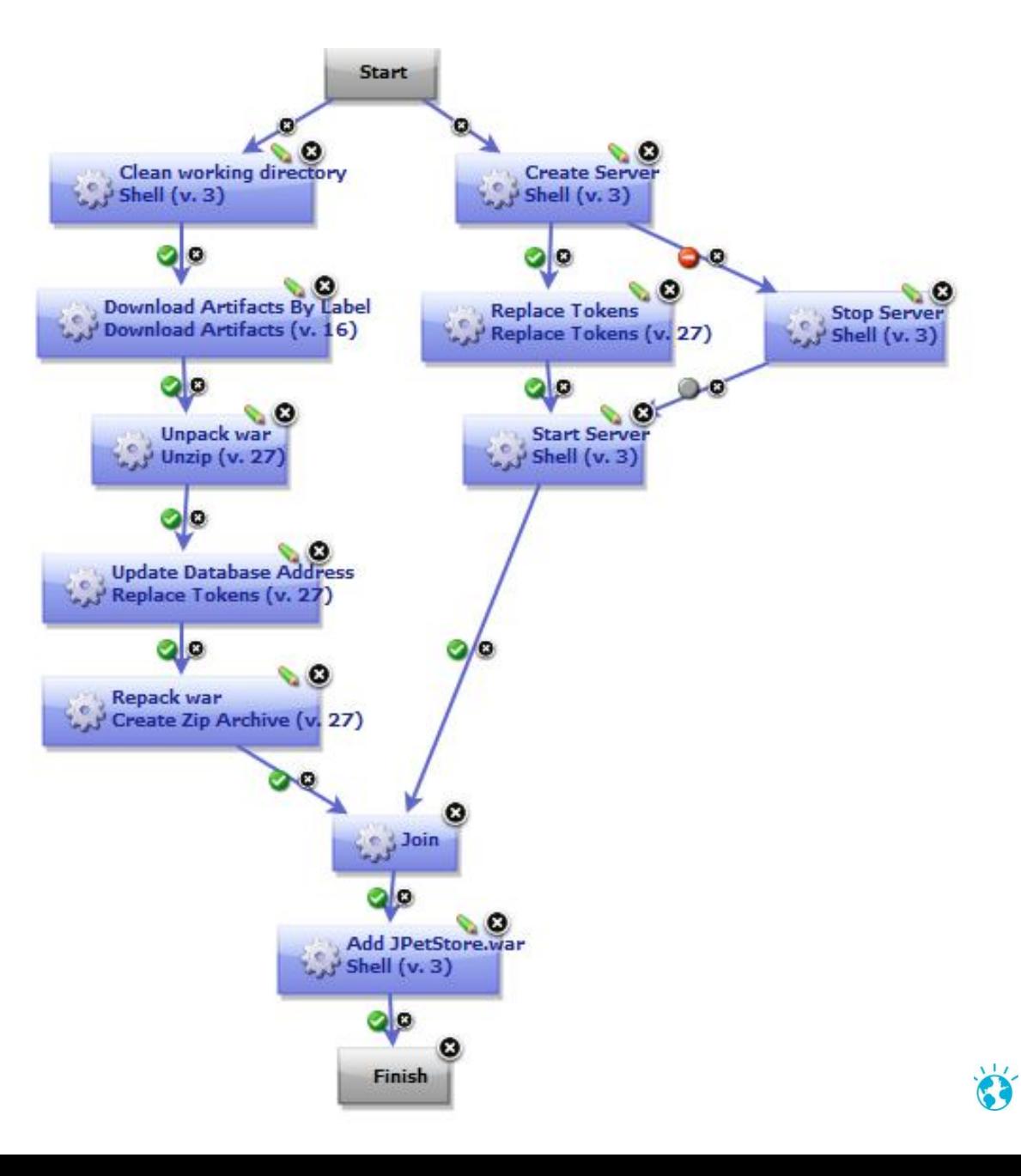

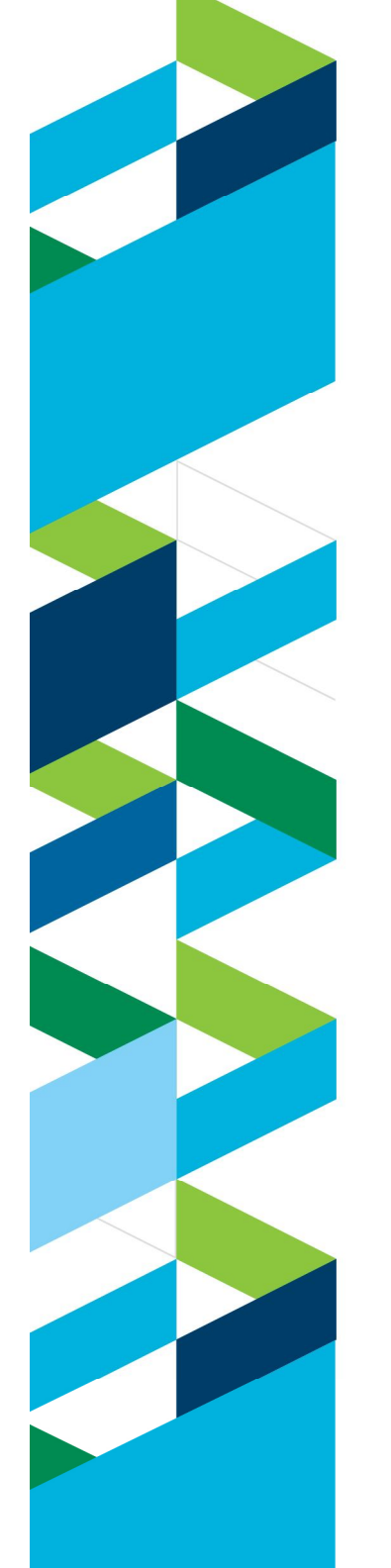

## **UrbanCode Deploy Exemple de processus de déploiement d'une application**

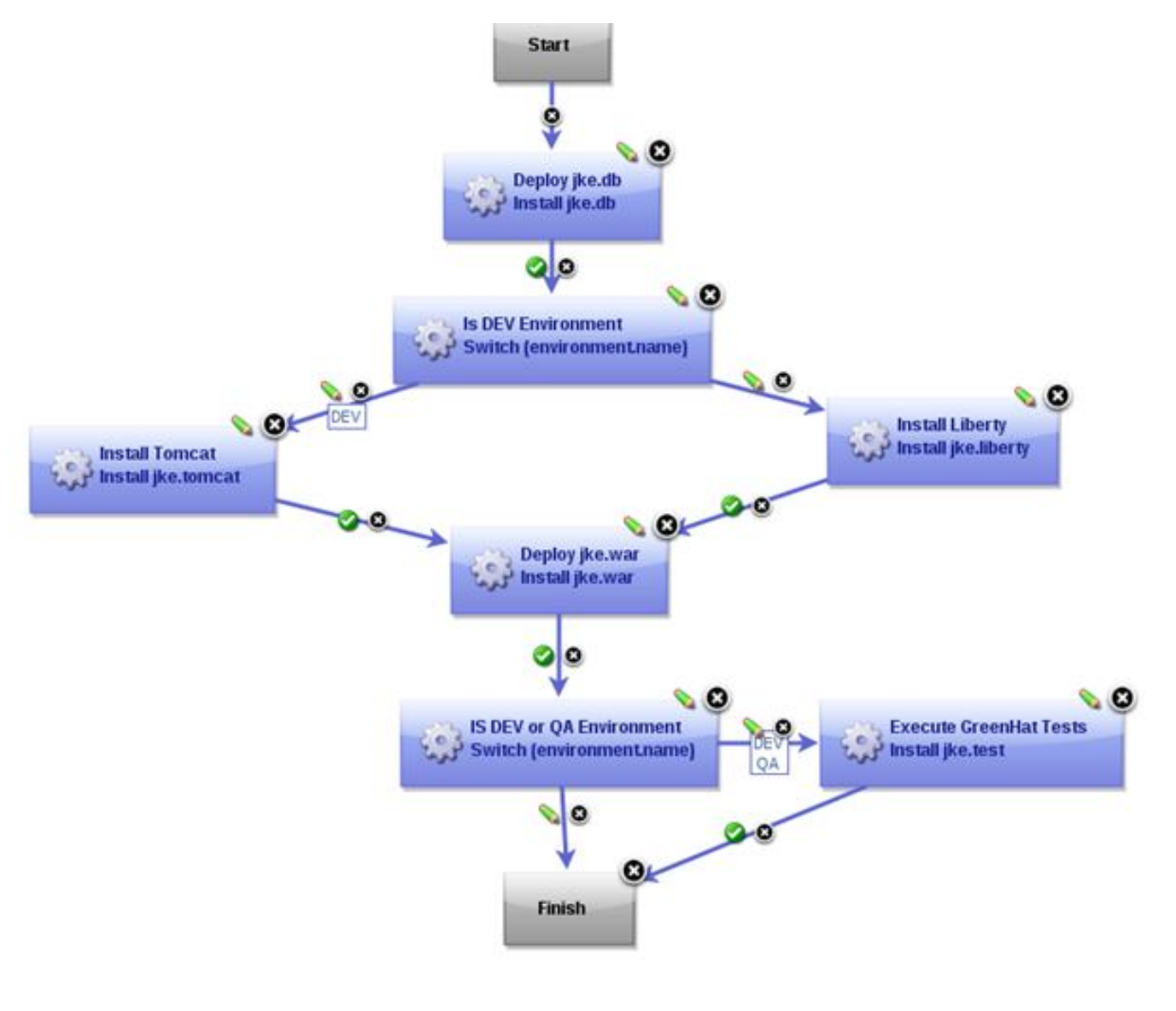

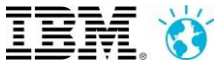

#### **UrbanCode Deploy Les « Snapshots »**

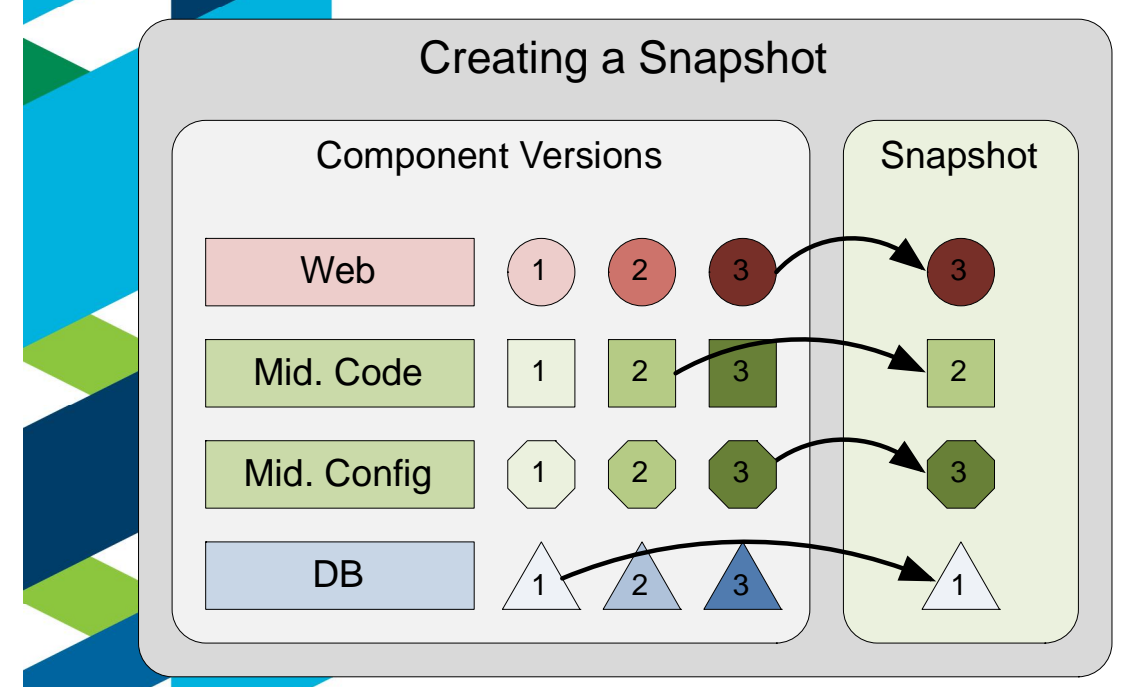

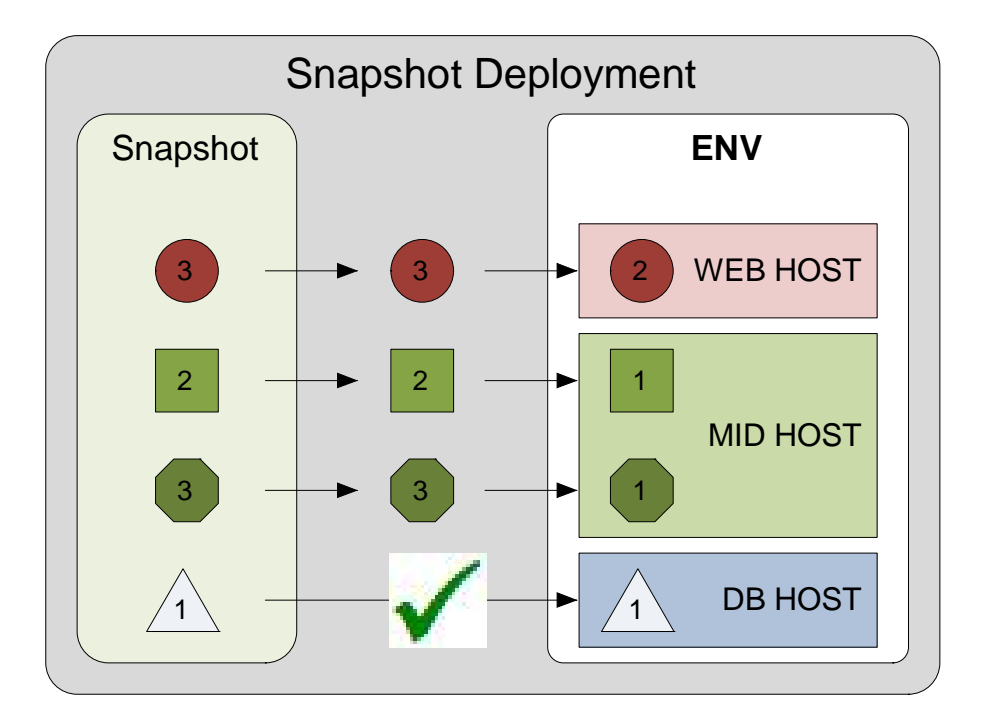

#### **Une « Snapshot »**

- Regroupement des composants d'une application
- Contient la matière installable et la configuration associée
- Est créé depuis un environnement « opérationnel »
- **Est utilisé pour la promotion** d'environnement à environnent

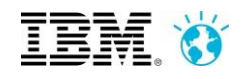

#### **devient IBM UrbanCode Release**uRelease

*Orchestration et gestion centralisée des processus de livraison logicielle*

Gestion des releases afin de simplifier le processus de déploiement de releases complexes intégrant des applications inter dépendantes, des changements d'infrastructures.

Traçabilité des actions automatisés et des actions manuelles

Planification et exécution des livraisons (Développement => Intégration => Recette => Production)

■Intégration avec UrbanCode Deploy

Vision centralisée de tous les processus de livraison et du résultat de leur exécution pour tous les intervenants.

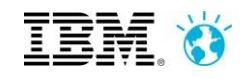

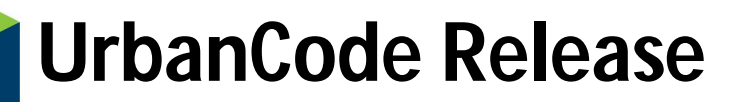

*Orchestration et gestion centralisée des processus de livraison logicielle*

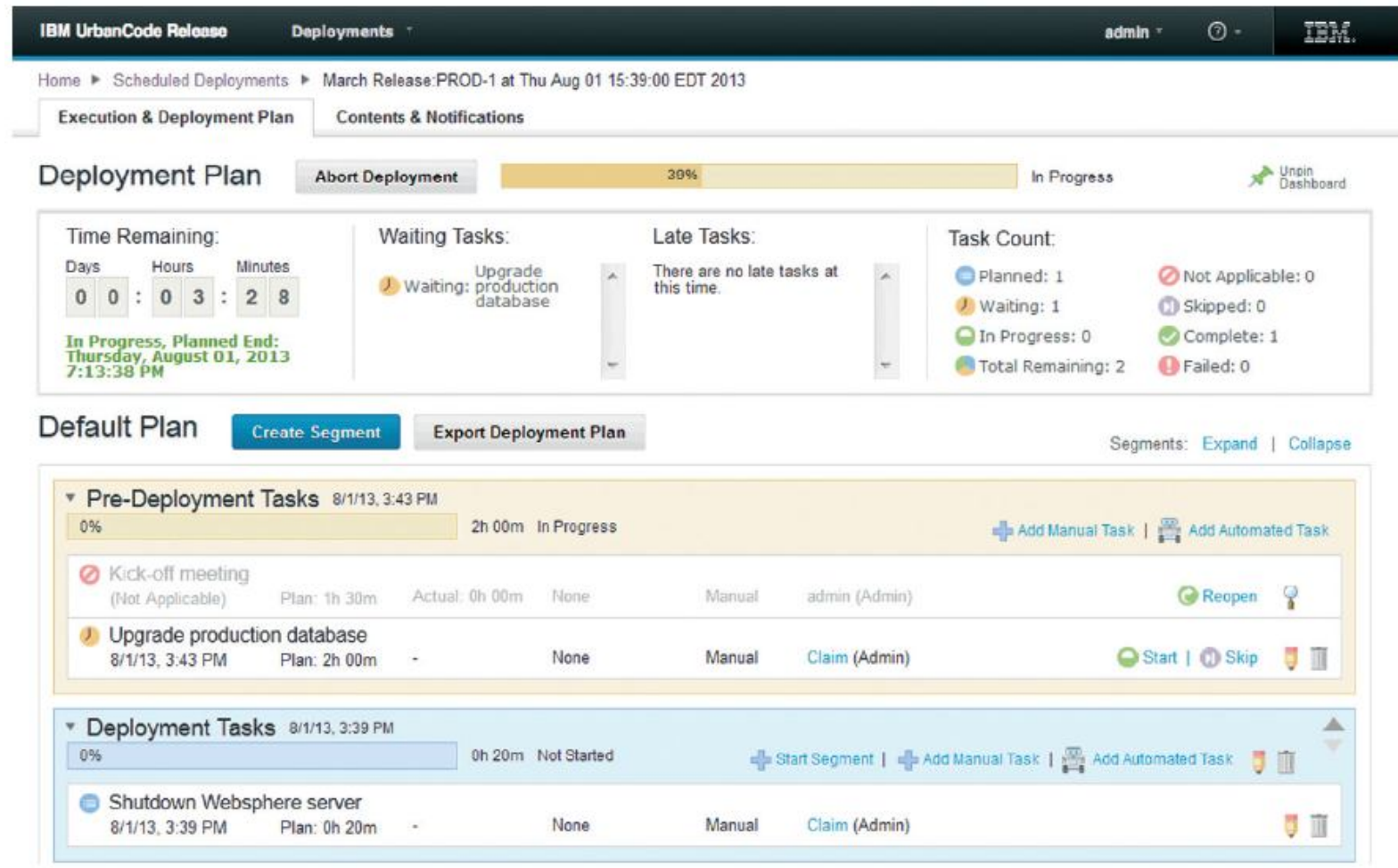

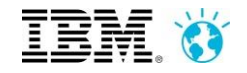

### **UrbanCode Release Plan de Release**

 Le plan de release (Release Plan) identifie quelles applications sont inclues dans une release. Des points de contrôle (Gates) et des cycles d'approbations sont définis pour assurer la qualité de ce qui est transféré entre les différents environnements.

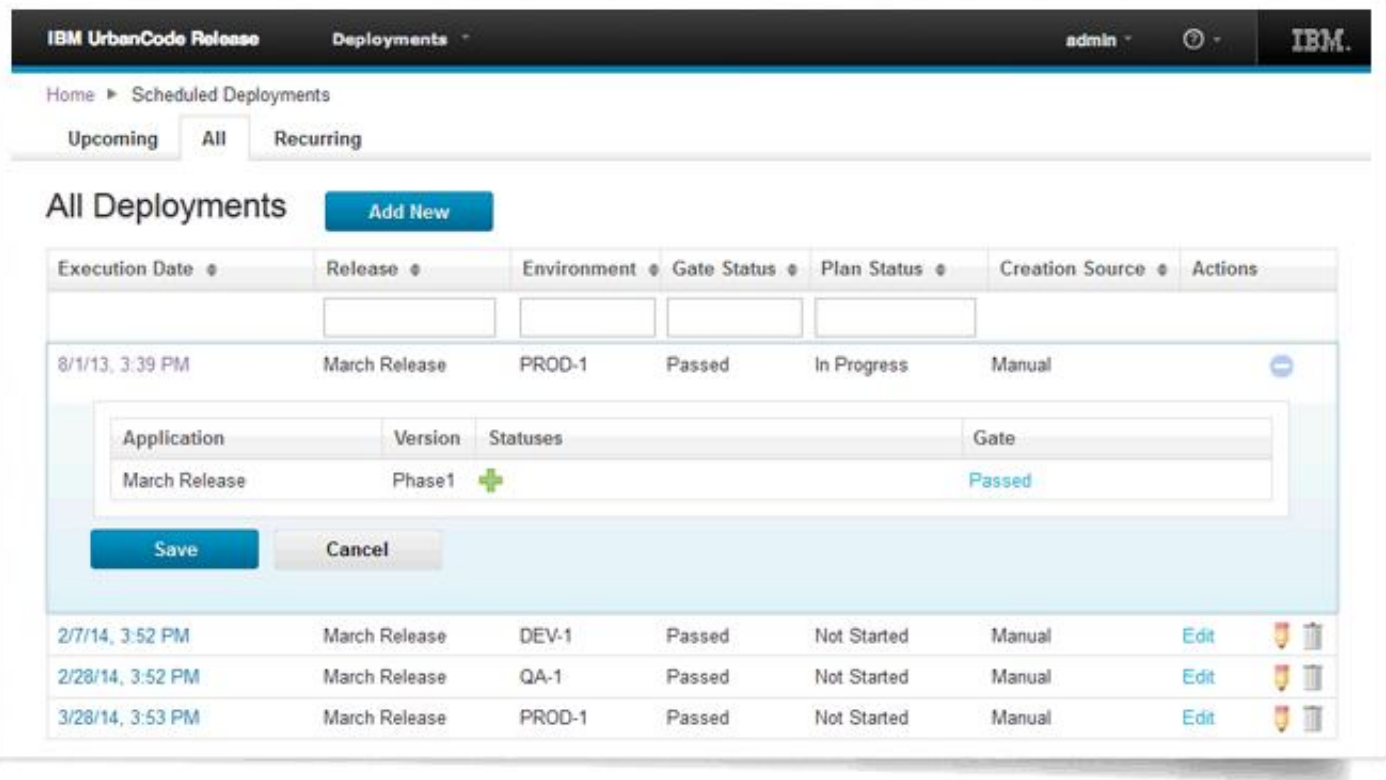

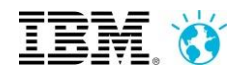

### **UrbanCode Release Plan de release**

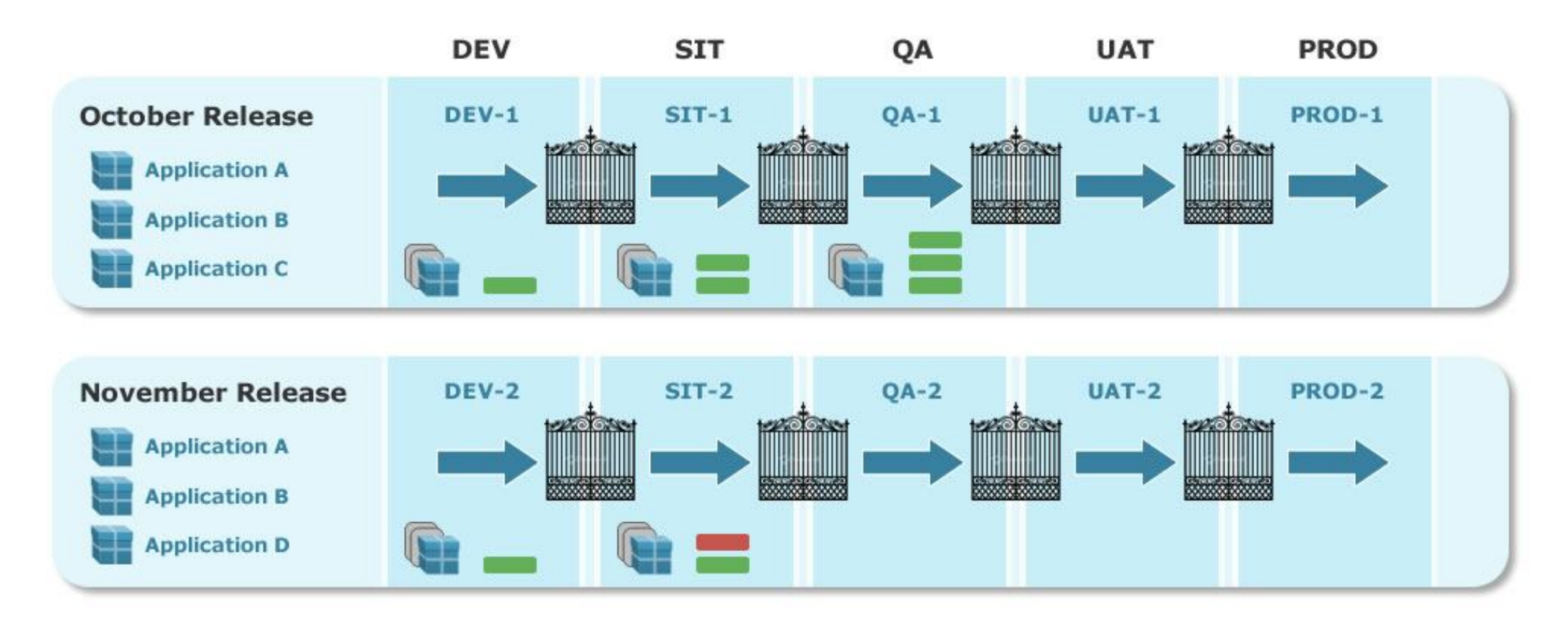

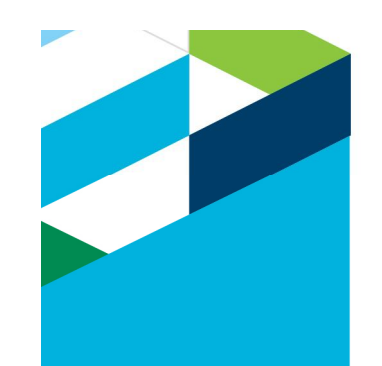

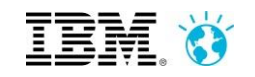

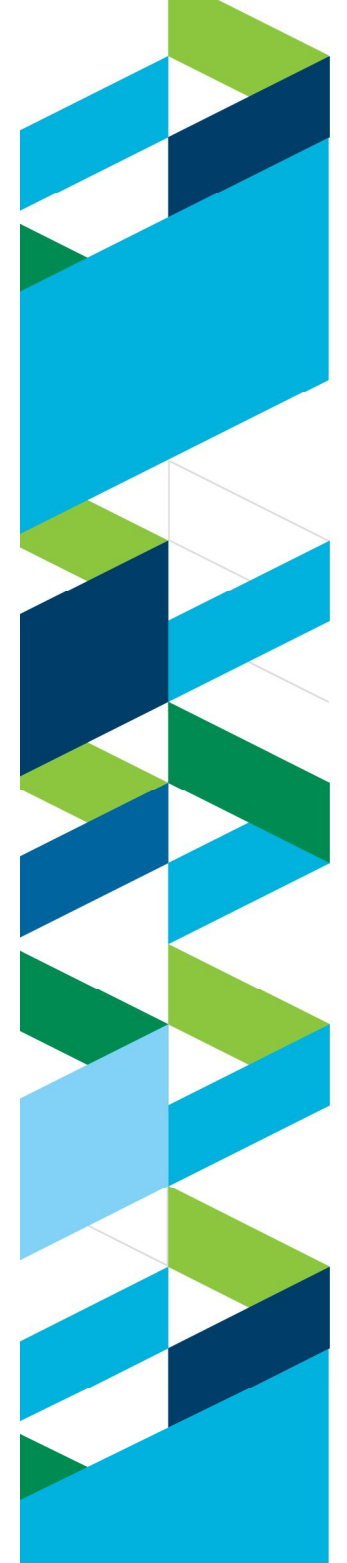

### **UrbanCode Release Plan de déploiement**

- Le plan de déploiement (Deployment Plan) trace les changements au niveau des applications et des infrastructures.
- Il définit comment les changements sont introduits dans un environnement, qu'ils soient automatisés ou manuels. Il permet de gérer le déploiement des applications en les alignant avec les changements d'infrastructure inhérents à une release.
- Un plan de déploiement est constitué de segments qui sont des regroupements de tâches pouvant être liés les uns aux autres en cas de pré-requis. Par défaut une entrée est proposée pour le segment des tâches de pré-déploiement et pour le segment des tâches de déploiement.

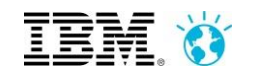

#### **UrbanCode Release Plan de déploiement**

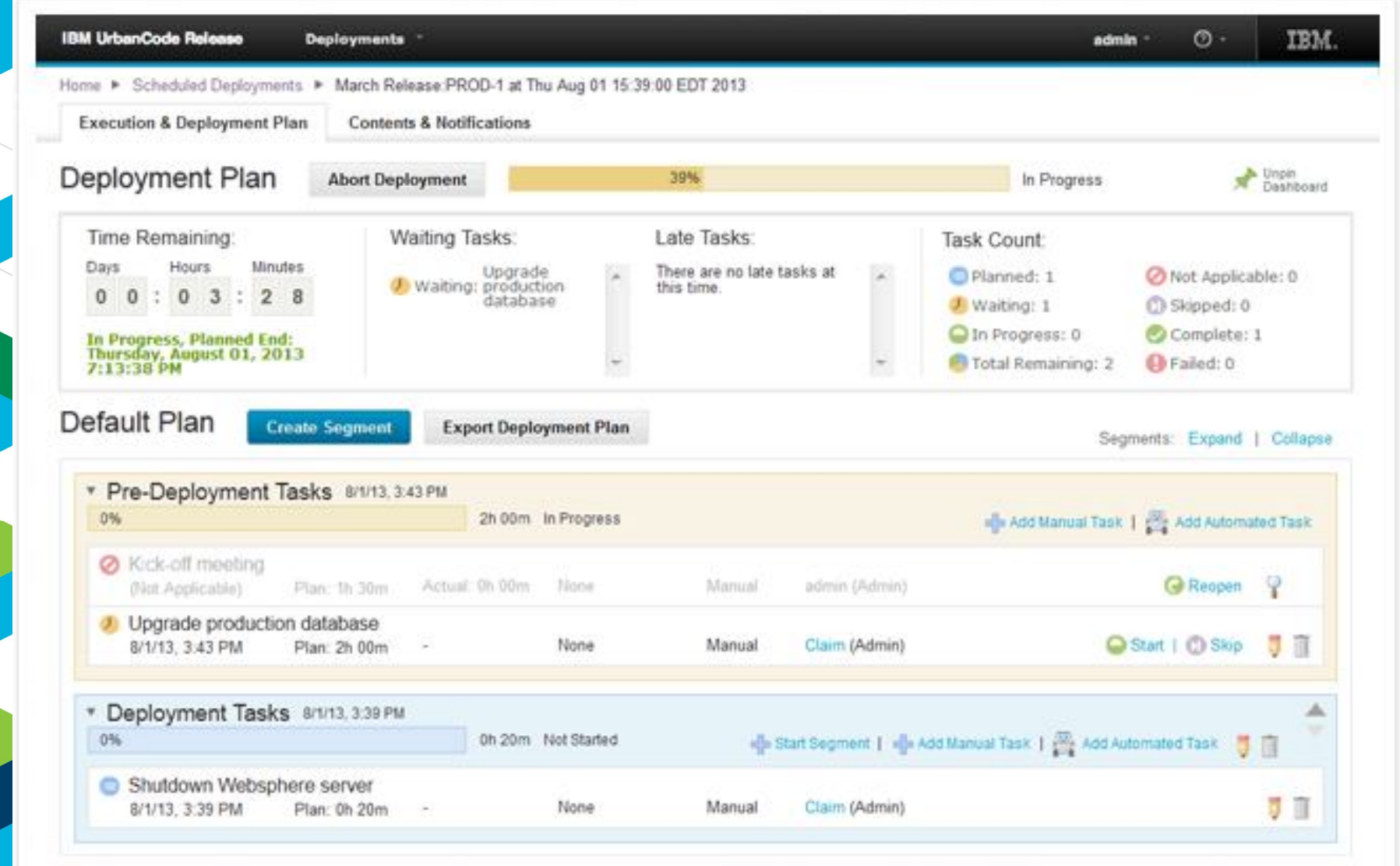

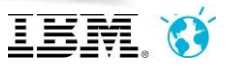

#### **UrbanCode Release Plan d'Environnement**

Le plan d'environnement permet de gérer les environnements associés à une release. Ceux si sont des environnements logiques auxquels sont associés des environnements physiques sur lesquels les applications sont déployées.

L'environnement d'une release définit le champ d'interaction entre applications.

Un environnement inclut les applications qui ne font pas partie de la release mais qui sont nécessaires pour les tests.

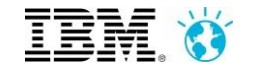

## **UrbanCode Deploy versus UrbanCode Release**

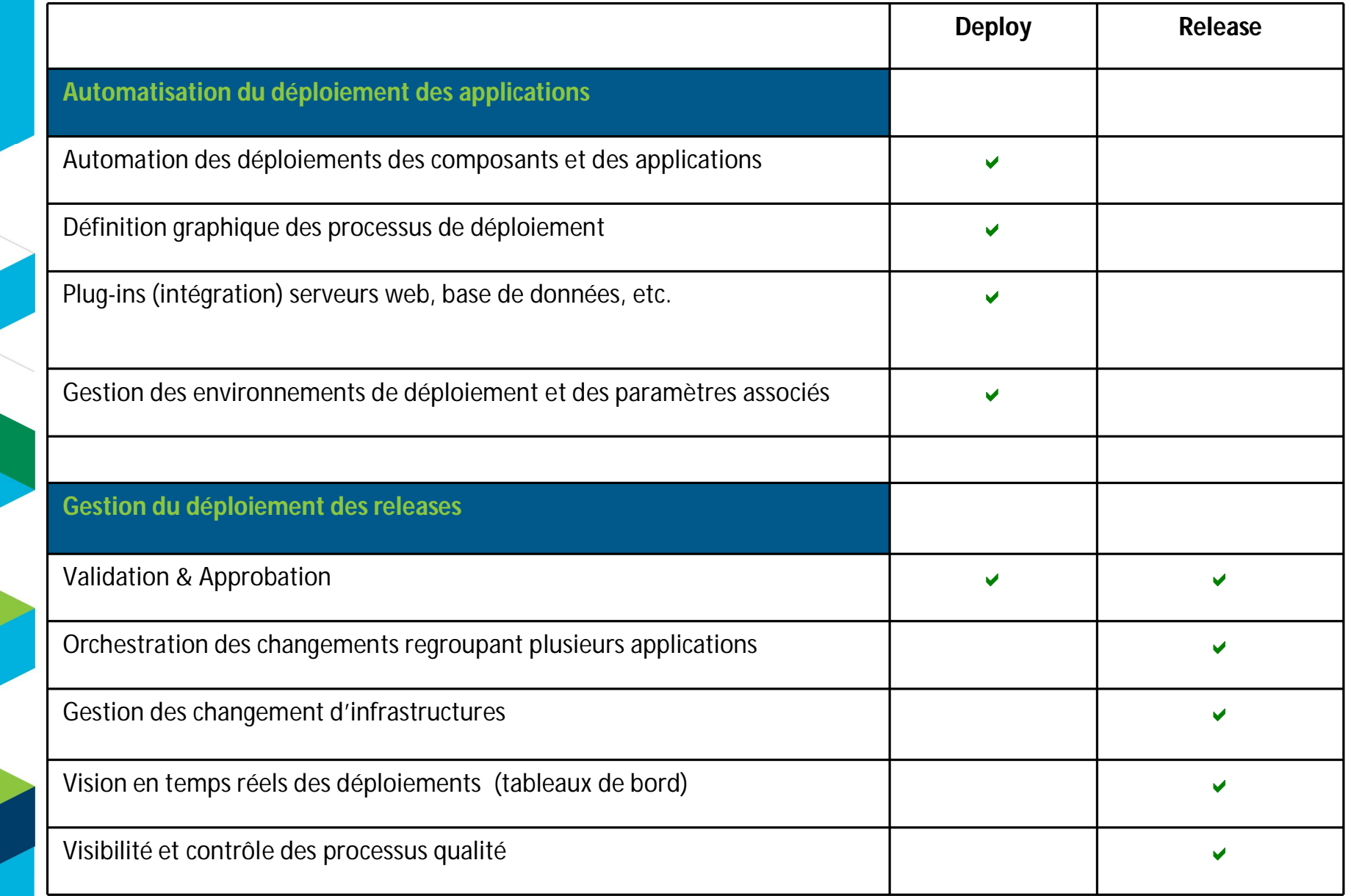

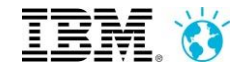

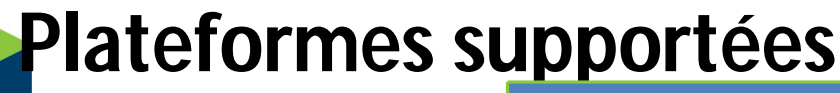

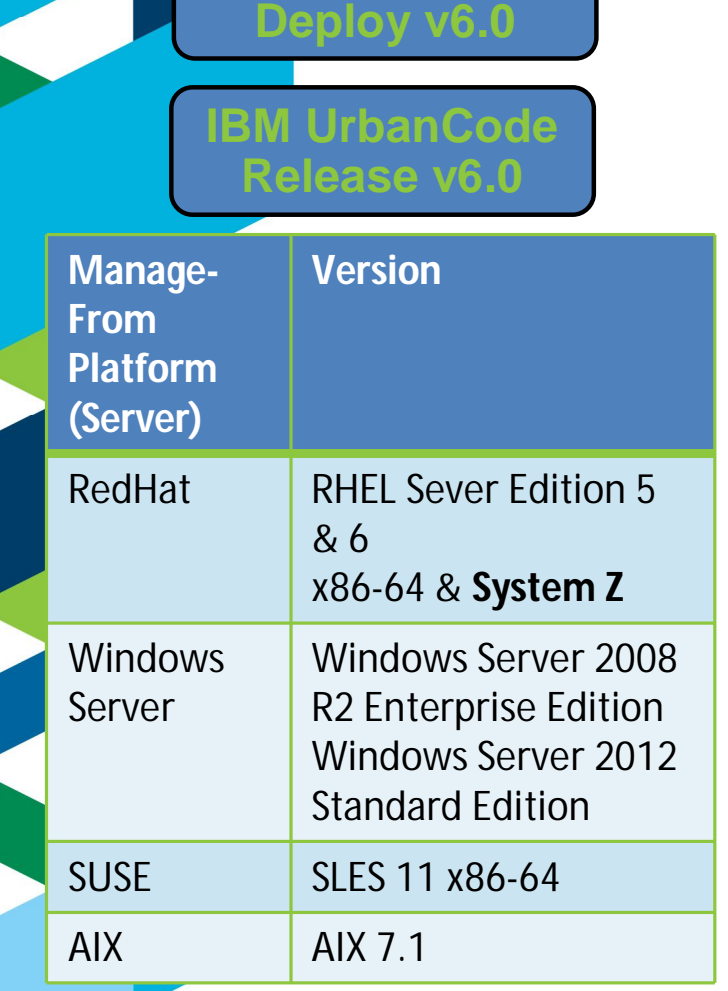

**IBM UrbanCode** 

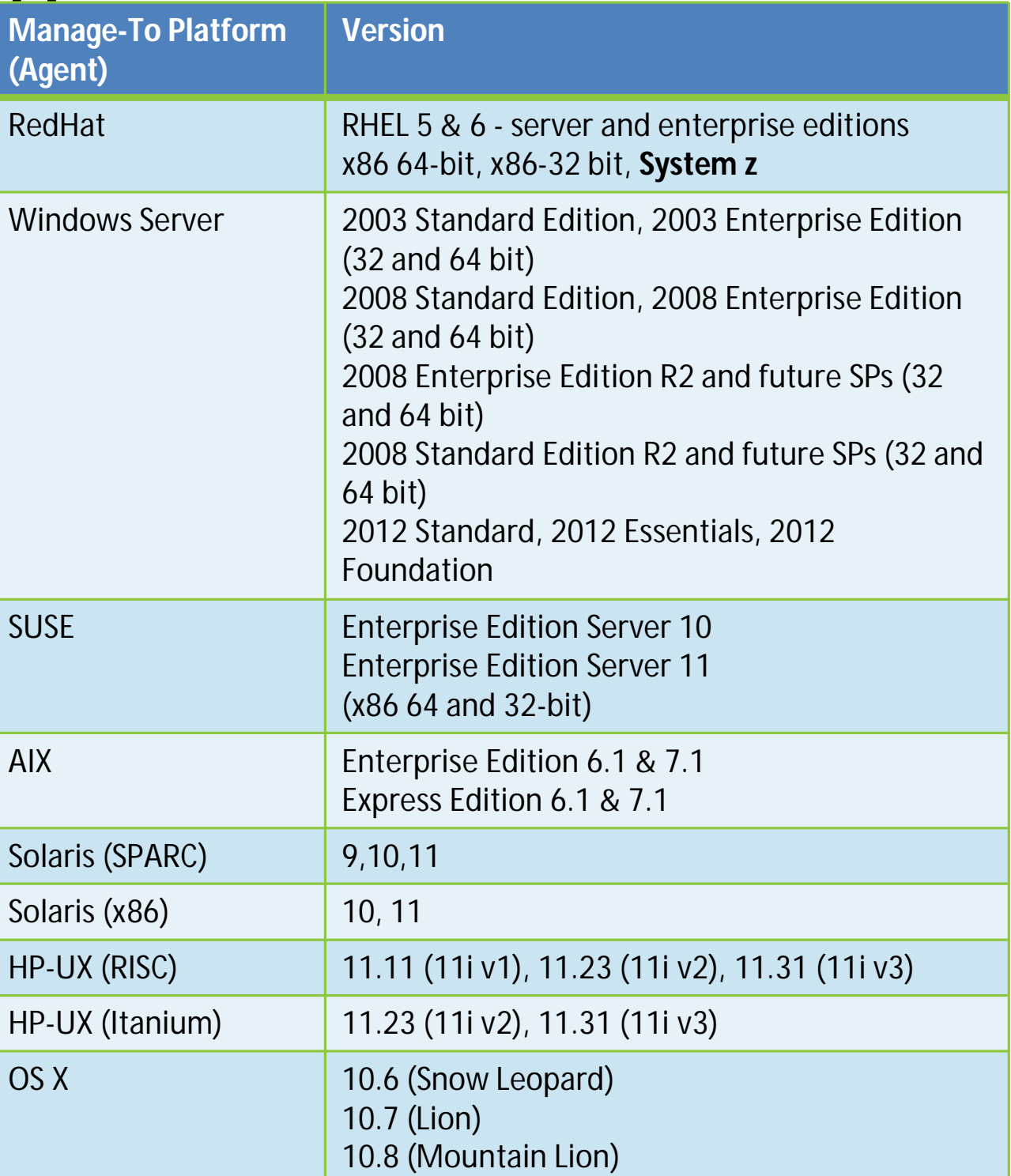

# **Atelier découverte:**

#### **Automatisation des déploiements avec UrbanCode**

**Inscription sur** 

http://www-05.ibm.com/fr/events/tec/

#### Prochaine Date:

 $\triangleright$  07 Novembre 2013

#### Lieu: IBM, Bois-Colombes,

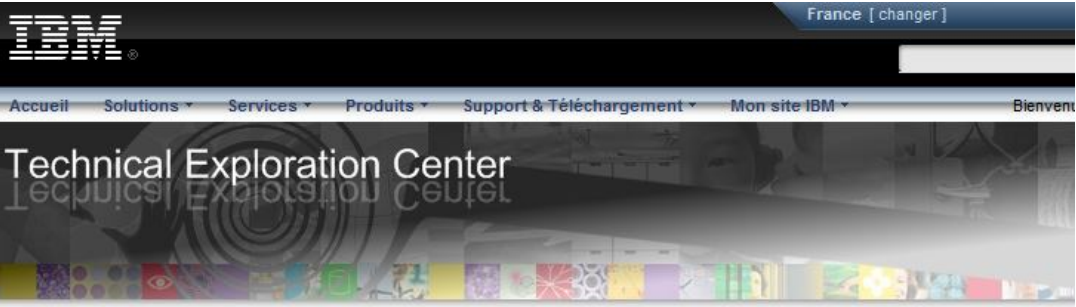

#### Séminaires et ateliers techniques clients et partenaires

#### Un centre pour découvrir la richesse des logiciels IBM

Bienvenue à l'IBM Technical Exploration Center (TEC).

Situé à Bois-Colombes, le TEC vous ouvre ses portes et vous invite à découvrir les fonctionnalités des produits et solutions **IRM** 

Nous proposons deux types d'événements :

- Les Explorations of Technology (EoTs) qui permettent de découvrir, au travers de présentations, les solutions Software d'IBM et les réponses qu'elles peuvent apporter aux problématiques métier de nos clients et de nos partenaires

- Les Proofs of Technology (PoTs) qui permettent à nos clients et à nos partenaires de tester les dernières versions de nos produits et solutions au cours de petits ateliers techniques après une présentation magistrale.

Les PoTs peuvent, dans certains cas, nécessiter une connaissance préalable du produit et s'adressent généralement aux Directeurs Informatiques, aux Architectes, aux Spécialistes Informatiques ou aux Consultants Métiers.

Les EoTs et PoTs visent à démontrer les solutions et produits IBM au travers d'un ensemble de présentations théoriques et de démonstrations, et ne sont donc pas un cours complet sur les sujets abordés.

Pour approfondir vos connaissances et utiliser les produits dans les meilleures conditions. IBM met à votre disposition des offres de formations complètes consultables sur le site : ibm.com/fr/formation.

Cliquez sur chaque visuel ci-dessous pour obtenir le détail des sessions

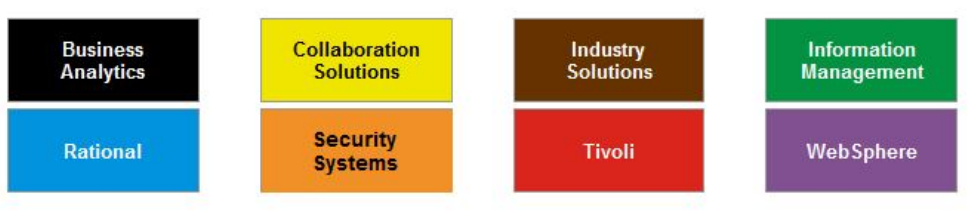